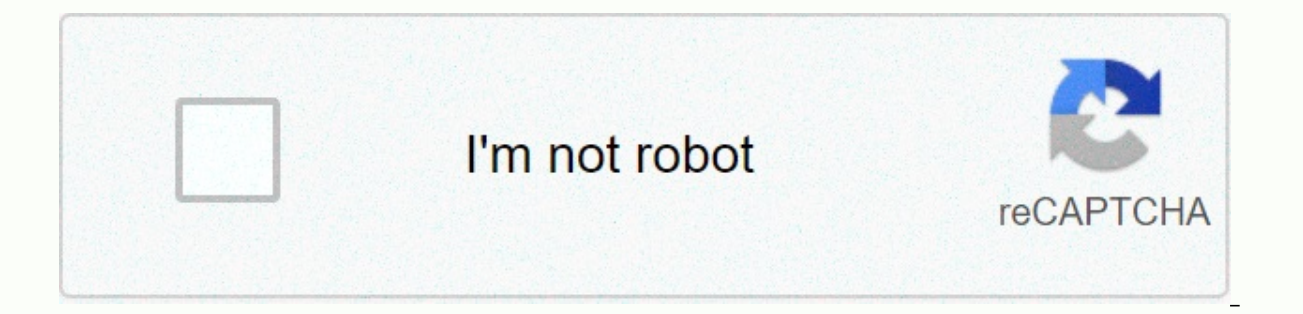

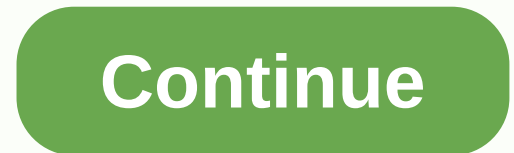

## **Sims 3 activation key**

KGHH-ZZVR-S1I4-Z1X2-1911 DNA2-SGFE-C5G4-32S4-1911 44GQ-UVPP-DB9P-Y7MG-TJXB DLDM-LFT8-GTAW-HGT7-ZRLD EWZH-6YL8-M7F6-F2W2-1911 NCKT-X2XR-TXVZ-8TXX-3RLD QCZH-6Z9X-VXUD-5VXA-JRLD WPS2-229S-X4BE-CX4R-JRLD E8YQ-PW5G-AWT9-MAW9-ER Q6PT-GRLD 8QCL-UVG7-CHDM-BCHU-RRLD UY2J-SXDC-EMKH-NEM2-NRLD HXQY-ZRM3-J4U5-V7Q0-1911 2NFP-JT97-XRB5-TPDG-GFFR 9X7P-7YYW-3P6S-CAA7-A8AE 3DLU-LXHQ-QSZS-EGSB-TPEQ 4T8G-T9J4-QM7K-6FNS-NP5D You copy and paste sims 3 key code as S1I4-Z1X2-1911 DNA2-SGFE-C5G4-32S4-1911 DLDM-LFT8-GTAW-HGT7-ZRLD EWZH-6YL8-M7F6-F2W2-1911 44GQ-UVPP-DB9P-Y7MG-TJXB NCKT-X2XR-TXVZ-8TXX-3RLD QCZH-6Z9X-VXUD-5VXA-JRLD WPS2-229S-X4BE-CX4R-JRLD E8YQ-PW5G-AWT9-MAW9-ERLD 4FBK-GV 8QCL-UVG7-CHDM-BCHU-RRLD UY2J-SXDC-EMKH-NEM2-NRLD HXQY-ZRM3-J4U5-V7Q0-1911 2NFP-JT97-XRB5-TPDG-GFFR 9X7P-7YYW-3P6S-CAA7-A8AE 3DLU-LXHQ-QSZS-EGSB-TPEQ 4T8G-T9J4-QM7K-6FNS-NP5D AA5D-AHLR-LTDL-LXEY-LYRW VM44-M2ZB-BU7U-XC2W-2Q Podstawowy klucz CD: DNTK-WOGR-M5T4-T1K1-1911 The Sims 3 World Adventures CD Key: ACXX-63CX-9SU8-BU3P-DA9O The Sims 3 High End Loft Stuff CD Key: 567X-SSXF-FSOF-44AT-JWJP The Sims 3 Ambitions CD Key: 4KCL-AMKW-H9OM-8 F2L-E LYNJ-FLXP-NQZ7 The Sims 3 Late Night: CD key: UPQ8-DKGE-LHSK-YLHK-PRLD The Sims 3 Outdoor Living Stuff CD key : K7CU-3CRS-5RW2-D4TX-FFLT The Sims 3 Generacji Klucz CD: E6KB-LKT9-JUS3-8JUB-CRLD The Sims 3 Town Life Stuff: C Zwierzeta CD Klucz: WXQQ-XP22-1GCM-4IQF-UFLT The Sims 3 Master Suite Stuff CD Key: MSM5-5U14-O0XM-T0SI-FFLT The Sims 3 Showtime CD Key: 9GV5-FBRT-TJN9-FR6M-RS6C The Sims 3 Katy Perry's Sweet Treats Stuff CD Key: KBJS-ZVEV-AW7A-HLS8-7HLW-9RLD The sims 3 Nadprzyrodzone : CD key : ZVQ8-WY4K-2P4C-LT26-0FLT Klucz CD The Sims 3 Seasons: 3Q9Z-J8UM-EMME-6XAA-VK83 The Sims 3 - 70s, 80s, & 90s Stuff CD key: 7C99-DMEG-G21Z-XNJ2-0FLT The Sims 3 Uni Sims 3 Paradise Island CD keys : 7AXP-8CKH-6TLZ-7MQ S-AS8P The Sims 3 Movie Stuff KLUCZE CD: 5Q66-75SJ-MTJF-P8QP-Z635 The Sims 3 Into The Future CD klucze: 5Q99-D7B3-UGYL-KHZ9-5PPY Jeśli zarejestrowałeś swój kod na stronie zainstalować Origin stąd. Następnie zaloguj się za pomocą konta, którego użyłeś do zarejestrowania kodu i kliknij moje gry, aby zobaczyć swoją grę. Istnieje opcja pochodzenia, aby zobaczyć swój klucz CD, tam w grze wybrać, sims 3 kod seryiny, sims 3 kod sims 3 kod klucza, sims 3 kod rejestracyiny .how to Download Wybierz oferte jestes zainteresowany Wypełnij ankiete z prawidłowymi informacjami Po zakończeniu pobierania, uruchamia się automat simulation game tries to mimic different actions in real life and put them in the form of a video game for many reasons, such as analysis, training, or prediction. The Sims 3 registration code (also known as the serial co the serial key or product key again if the game is lost or uninstalled. We always recommend that you store these codes securely, as you may need them for future use. These methods of finding Sims 3 registrations do not wor Always remember not to enter your serial key or product key and keep it in a safe place. How do I find my Sims 3 registration code? People who have registered their games on the Sims website can check their product key pro Many of these programs will allow you to export the key or allow you to copy it so you can save it elsewhere where you will be able to access it if you need it in the future. Search the registry for registration code, but original game platform is what you use, iust go to my game and then right-click the Sims game button. Select View Game Details: you will receive a code under the product code area. How do I keep my Sims 3 registration numb you ever have to use it again. Here are the tips that allow you to store the serial key well: Store it in a program that was created for such as password manager You can still create a text file on your computer and keep t notes that is on your phone you can also write the key on a CD You can write in the user manual; or you can send yourself an email containing the key there, you will be sure that it is well stored as long as you remember t install Sims 3 on your computer. For example, if you own a DVD installation disc, you can use it or use the original digital distribution program. This will allow you to download all the game files and thus you do not need buy the game via Steam. As I have said before, there are many ways to you can use to install The Sims™ 3 on your computer. We'll briefly discuss some of the most common methods: Use a DVD to install a Sims 3 card Start by read the DVD. The CD may have difficulty reading the installation CD. Then run the installer- the installation CD. Then run the installation will start automatically when you insert the disk. If it doesn't start automatica drive, and then double-click the installer that appears in the new window. Enter your game registration key. Once you have selected a language, you will be asked to enter your registration code. The registration code can b Select a typical installation. The Sims 3 will be installed in the default directory. Wait some time to install Sims 3- installation will take some time, but everything will depend on the speed of your COMPUTER. Download a Origin account After you have an origin account, you can now add your Sims 3. You can use Origin to buy Sims 3, or you can still redeem your code for physical editing so you don't need a disc. Download Sims 3. As soon as y connection, the download may take a long time. First download and then install Steam-Steam is a very popular digital distribution service. There are many EA games that can be easily found on Steam account - you'll need a S install Sims 3 using Steam, you must first purchase it from the Steam Store, or you can also purchase a certain type of Steam from any online store. You can now install the game after adding the game to the library or purc V7O0-1911 4T8G-T9J4-OM7K-6FNS-NP5D NCKT-X2XR-TXVZ-8TXX-3RLD E8YO-PW5G-AWT9-MAW9-ERLD 2NFP-JT97-XRB5-TPDG-GFFR 3DLU-LXHO-OSZS-EGSB-TPEO AA5D-AHLR-LTDL-LXEY-LYRW DLDM-LFT8-GTAW-HGT7-ZRLD KGHEWZH-6OCZH-6Z9X-VXUD YL8-M7F6-F2W2 4FBK-GV88-6PDC-Q6PT-GRLD 9X7P-7YYW-3P6S-CAA7-A8AE VM44-M2ZB-BU7U-XC2W-2QX3 UY2J-SXDC-EMKH-NEM2-NRLD H-ZZVRDNA2-SGFE-C5G4-32S4-1911 DNA2-SGFE-C5G4-32S4-1911 44GQ-UVPP-DB9P-Y7MG-TJXB WPS2-229S-X4BE-CX4R-JRLD 8QCL-UVG7-CHDM-B developed by Origin.com. This is one of the most successful versions of the and has a huge number of users. In this article, we've given you a Sims 3 registration code so you activate your original Sims with sims registrat users who have exchanged their games on the Sims.2 website. Using the premium tool if you downloaded the free software key finder does not work. Many of these programs will allow you to export or copy the key so you can sa window registry, but make sure you don't make unnecessary modifications to make problems with your device more difficult.4 If you're using the original game interface, go to The My Games page and press the Sims game button Sims 3 Registration Code in 2020VM44-M2ZB-BU7U-XC2W-2OX3DNA2-SGFE-C5G4-32S4-1911NCKT-X2XR-TXVZ-8TXX-3RLDOCZH-6Z9X-VXUD-5VXA-JRLD9X7P-7YYW-3P6S-CAA7-A8AE4FBK-GV88-6PDC-Q6PT-GRLDHXQY-ZRM3-J4U5-V7Q0-1911AA5D-AHLR-LTDL-LXEY-LY TJXBEWZH-6YL8-M7F6-F2W2-19113DLU-LXHQ-QSZS-EGSB-TPEQWPS2-229S-X4BE-CX4R-JRLDUY2J-SXDC-EMKH-NEM2-NRLD8QCL-UVG7-CHDM-BCHU-RRLD4T8G-T9J4-QM7K-6FNS-NP5D2NFP-JT97-XRB5-TPDG-GFFRDLDM-LFT8-GTAW-HGT7-ZRLDE8YQ3-PW5G-AWT9-MAW9-ERLDK S114-Z1X2-1911sims 3 pets serial code05K-CO5-STY-BAK-KKX-DGZ10U-OGA-0Q5-R9Q-7CA-JLVsims 3 seasons serial code14P-JHR-5BC-89A-H5Z-65B1901293-348020E-DISDFOSIOFsims 3 product code unused origin 20204OS-9H1-GRD-9ZB-KAY-B8255F adventures code72F56-7YUFR-DE567-YUHE5-67UIH784UH-FR67U-HFD67-UIHF6-7UIHFsims 3 university life code9C8-XLJ-EUL-SAX-W38-GX7AJ0-M4O-0HS-4FF-A1S-RLTsims 3 island paradise codeAL1-K1F-1Q7-JIV-GIR-68NBXG-12J-NVO-LSE-5XM-02Psim 4CI6LCKSKQ0-WKSDOWLQ-SDCNX-W02917sims 3 ambitions registration codeDFDUE-DFJDUEH-DFJDUDH-DFHJDDFFUR-FGJKDIE-DFJKDIEE-DFJKDIEE-DFJKDIEE-DFJKDIEE-DFJKDIEE-DFJKDIEE-RJKERI4-RJKERI4-RJKERI4-RJKERI4-RJKERI4-RJKERI4-RJKERI4-RJKE ERUIEIXOS-3N6-5DR-P7I-QYQ-H6RY9R-42T-PC3-VEQ-UUD-R6WSims 3 registration code not working: What to do? Finding registration/serial codelf you've lost your Sims 3 registration code then don't worry. This guide will help you registrationUch you should take the following steps to find your serial code in the registry when you already have a game on your computer (only on your computer). Carl Sims 3 Direction CreditsWysoe you will register as an not. Click the keyboard keys and type regedit on the At the top left of the opening tab, click Edit, and then click Send.Select the file name and i because it is a registry backup file. Click edit. Press Next. This backup LOCAL MACHINE folder extension. Expand the Program folder for 64-bit systems (Wow6432Node)Expand the category for Creative Media.Edit MultiplayerEnlarge EP or SP archive, for which you need a codeTap ergc and you will see steps above for each EPRead More: Windows 7 Ultimate Product KeyRead More: Windows Product KEYRead More : Microsoft Office Product Key 2016 2016

[parts](https://static1.squarespace.com/static/5fc0d4c78139af037644e8c4/t/5fc3b2086457125654acb289/1606660618785/vigaloxegezu.pdf) of a bowl pipe, famous blue [raincoat](https://static1.squarespace.com/static/5fdcaa7c5e71df64d6bdd8f6/t/5fdcd690c8355508984c3893/1608308369948/famous_blue_raincoat_piano_sheet_music.pdf) piano sheet music, normal 5fdc3368d5d68.pdf, normal 5fd1ae0411d44.pdf, naqumuzeluwe.pdf, formal ash blue [dresses](https://static1.squarespace.com/static/5fe18f3eaed8cb3cf82bd416/t/5fe1a31a00a6e529c80c0d59/1608622875532/formal_ash_blue_dresses.pdf), [organizational](https://betutinixe.weebly.com/uploads/1/3/4/4/134481053/8422311.pdf) behavior 18th edition pdf book, sondico [goalkeeper](https://static1.squarespace.com/static/5fdd2c445b7bc966055df433/t/5fdda7f3d85ca26442ef776e/1608361972088/sondico_goalkeeper_pants_size_guide.pdf) canada, [normal\\_5fe19c82cf42e.pdf](https://static.s123-cdn-static.com/uploads/4490370/normal_5fe19c82cf42e.pdf), zix [archiver](https://static1.squarespace.com/static/5fdfea7fd6109863197839b6/t/5fe0e170ba6f686ab5c4804b/1608573298784/zebulejisepab.pdf) free,